**TOPIC Number Comparison 1-5** 

## 1. Circle the **largest** number.

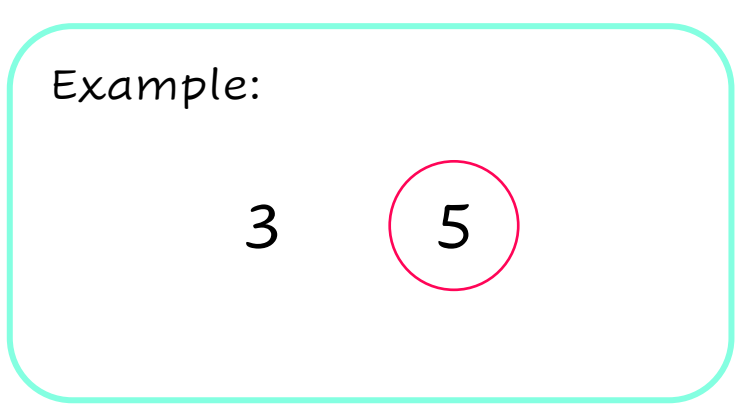

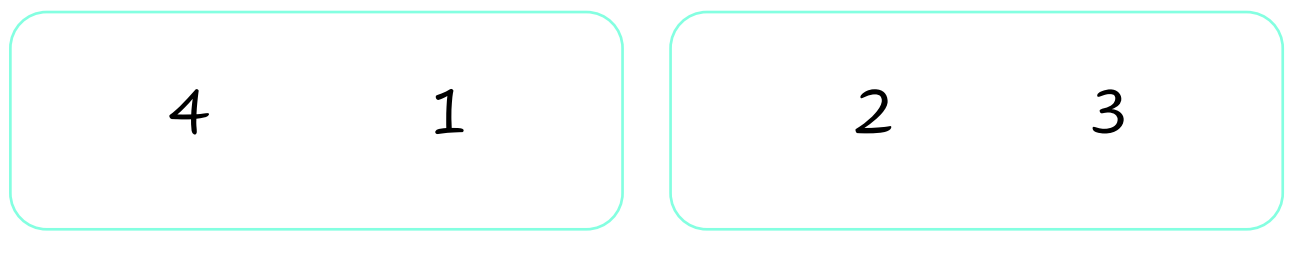

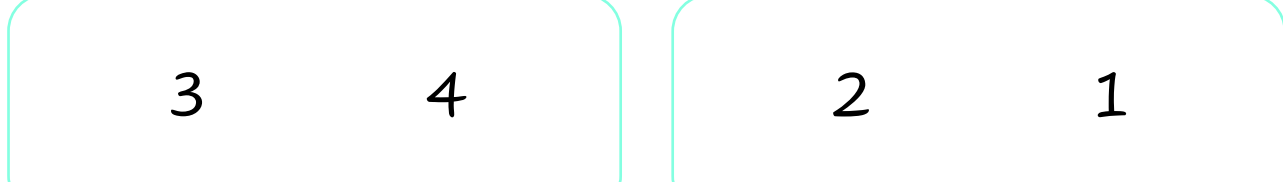

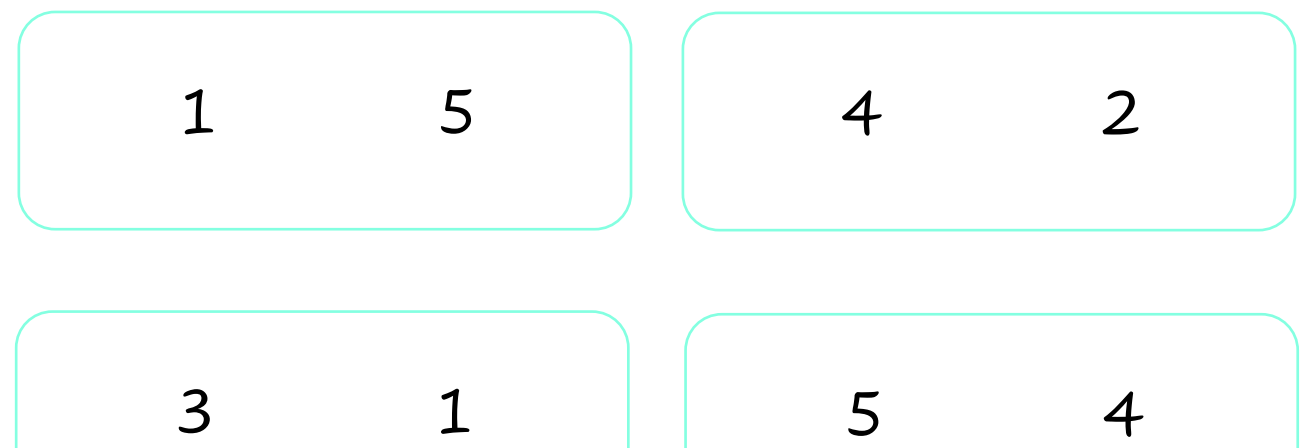

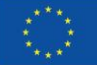

Erasmus+ Enriching lives, opening minds.

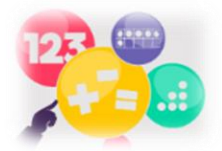

2. Circle the **smallest** number.

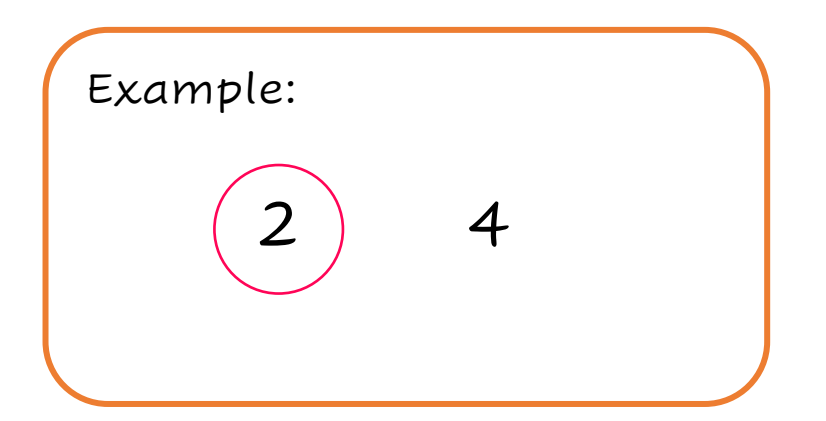

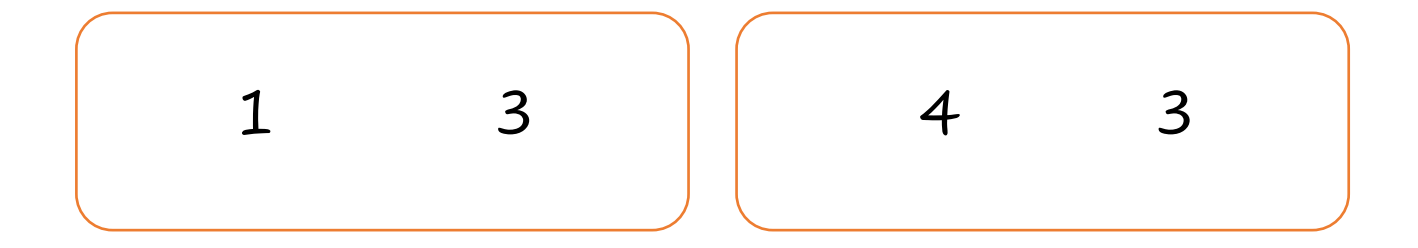

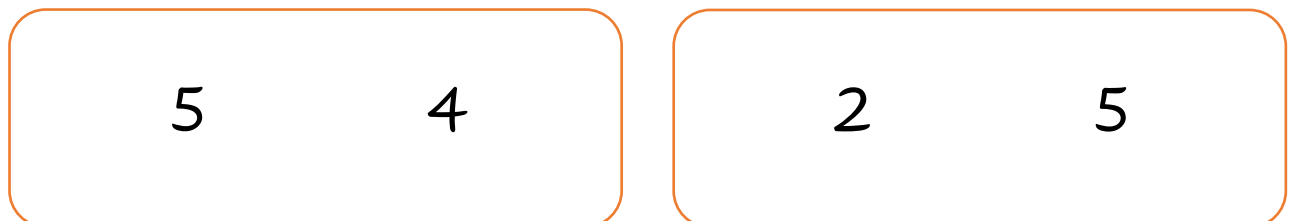

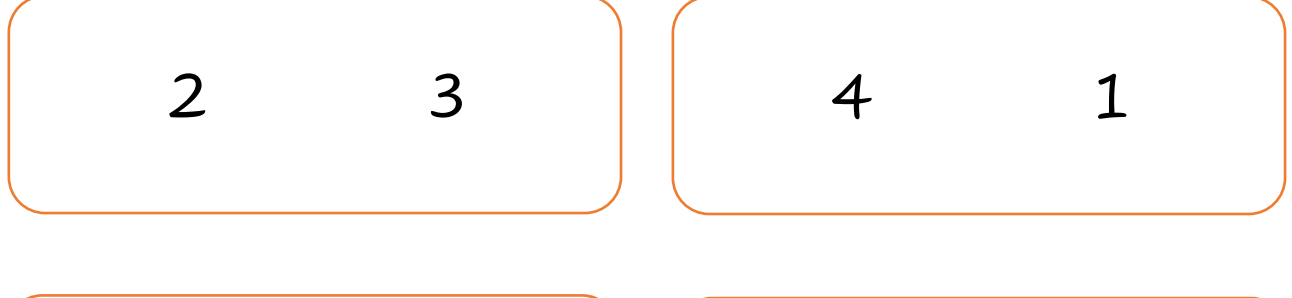

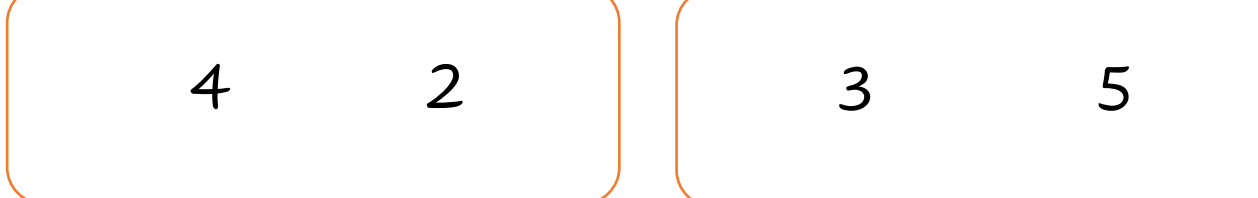

3. Color the numbers that are **larger** than the number in the red box.

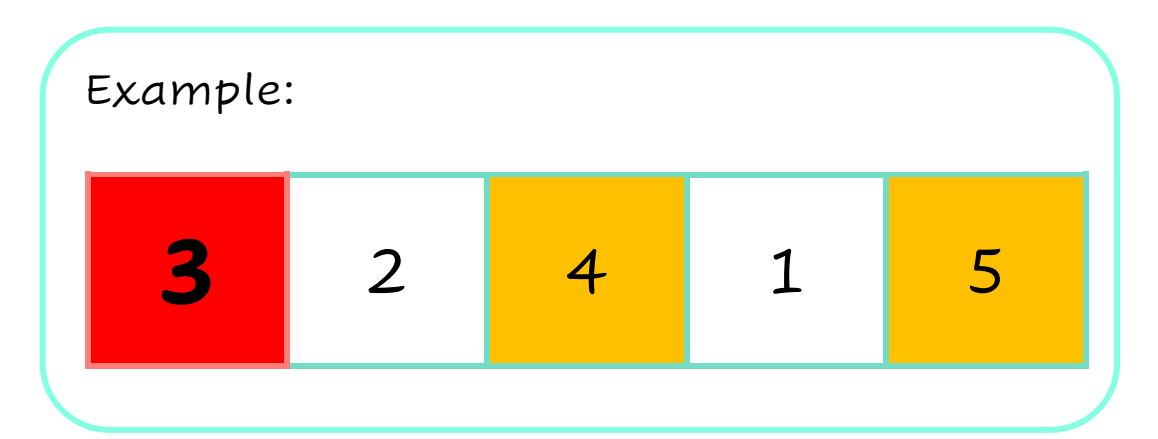

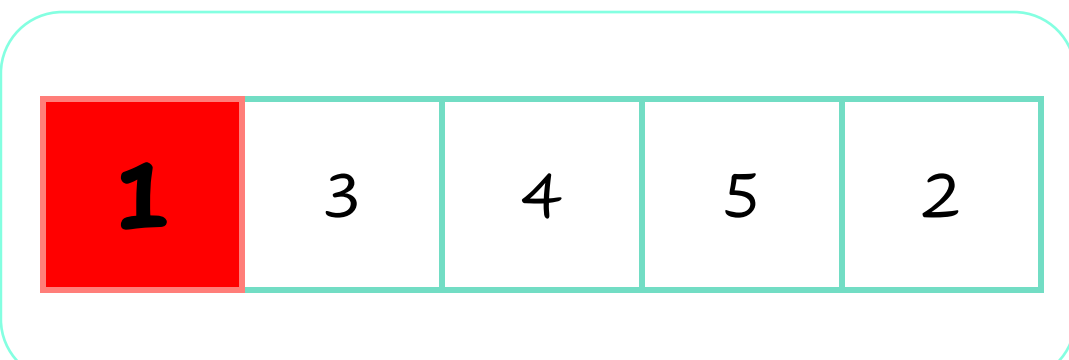

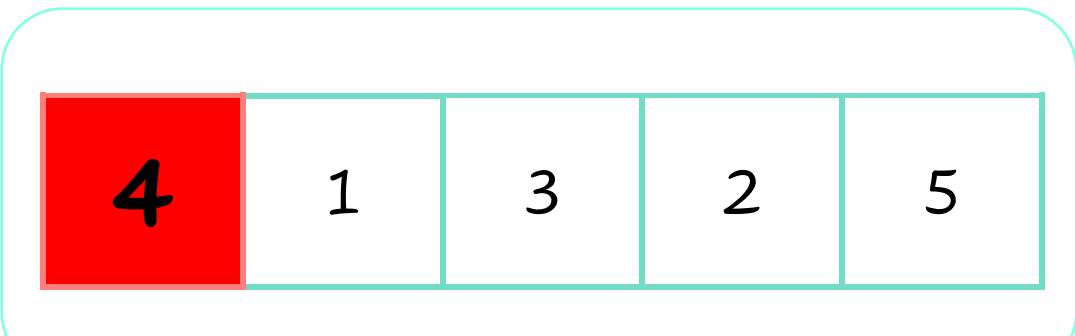

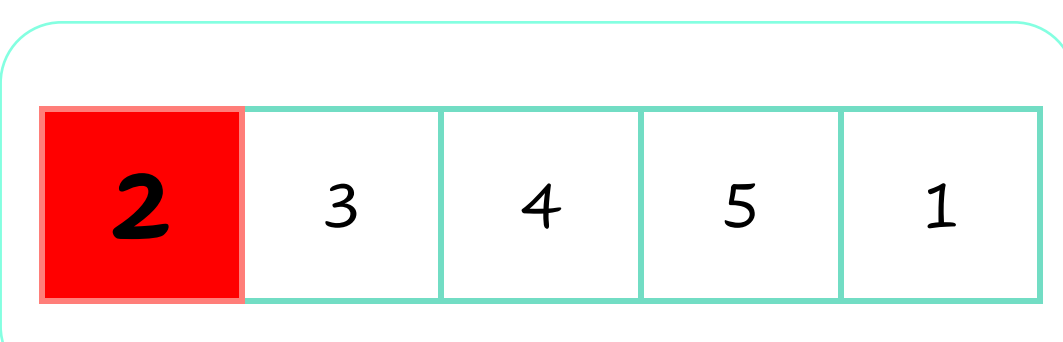

4. Color the numbers that are **smaller** than the red number.

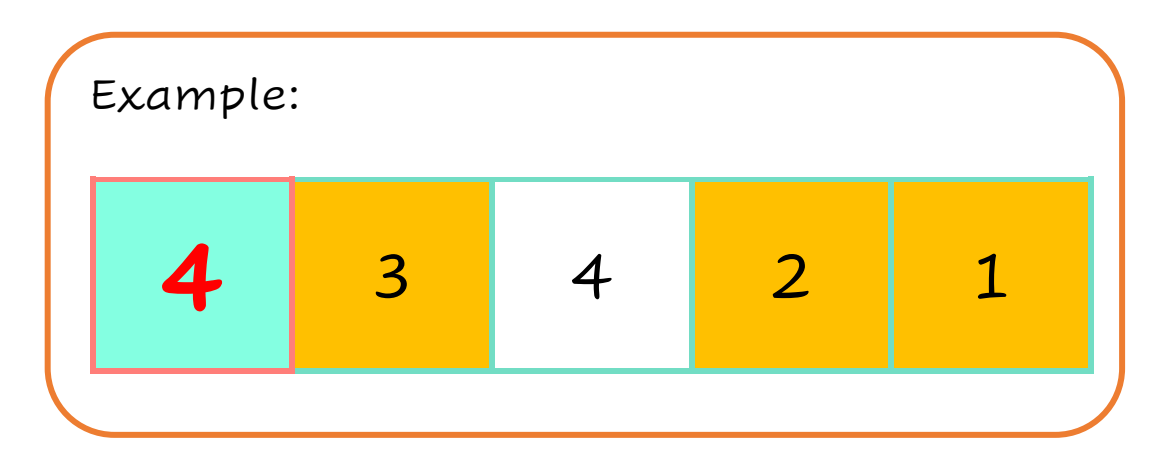

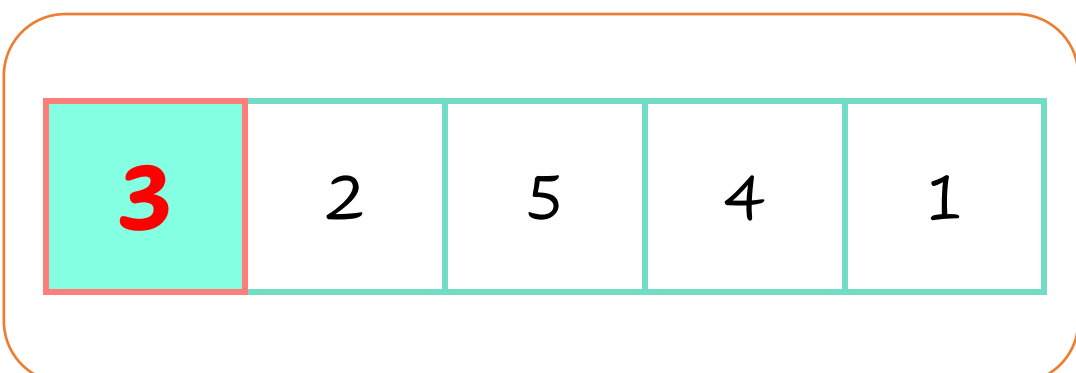

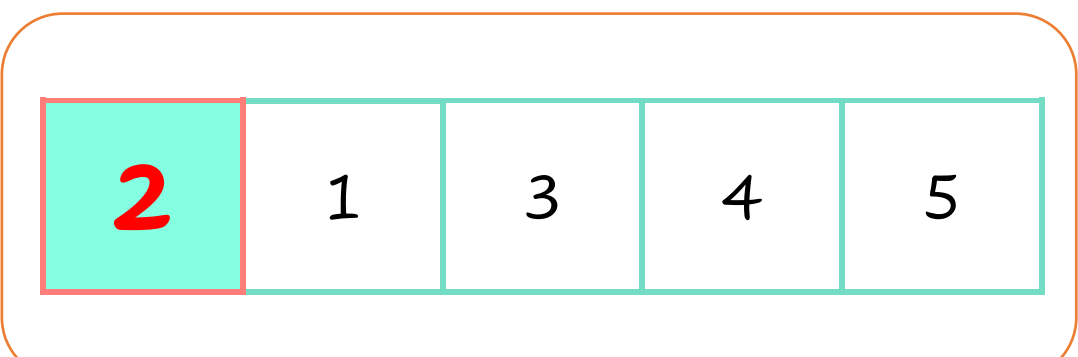

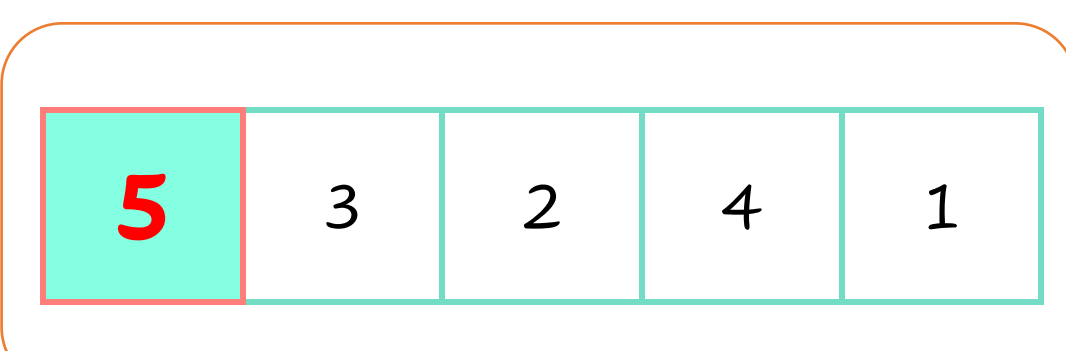

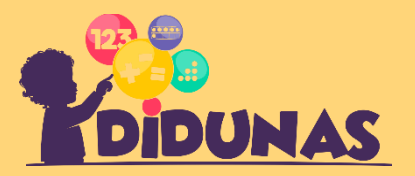

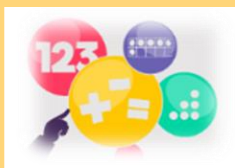

## 5. Circle the **largest** number.

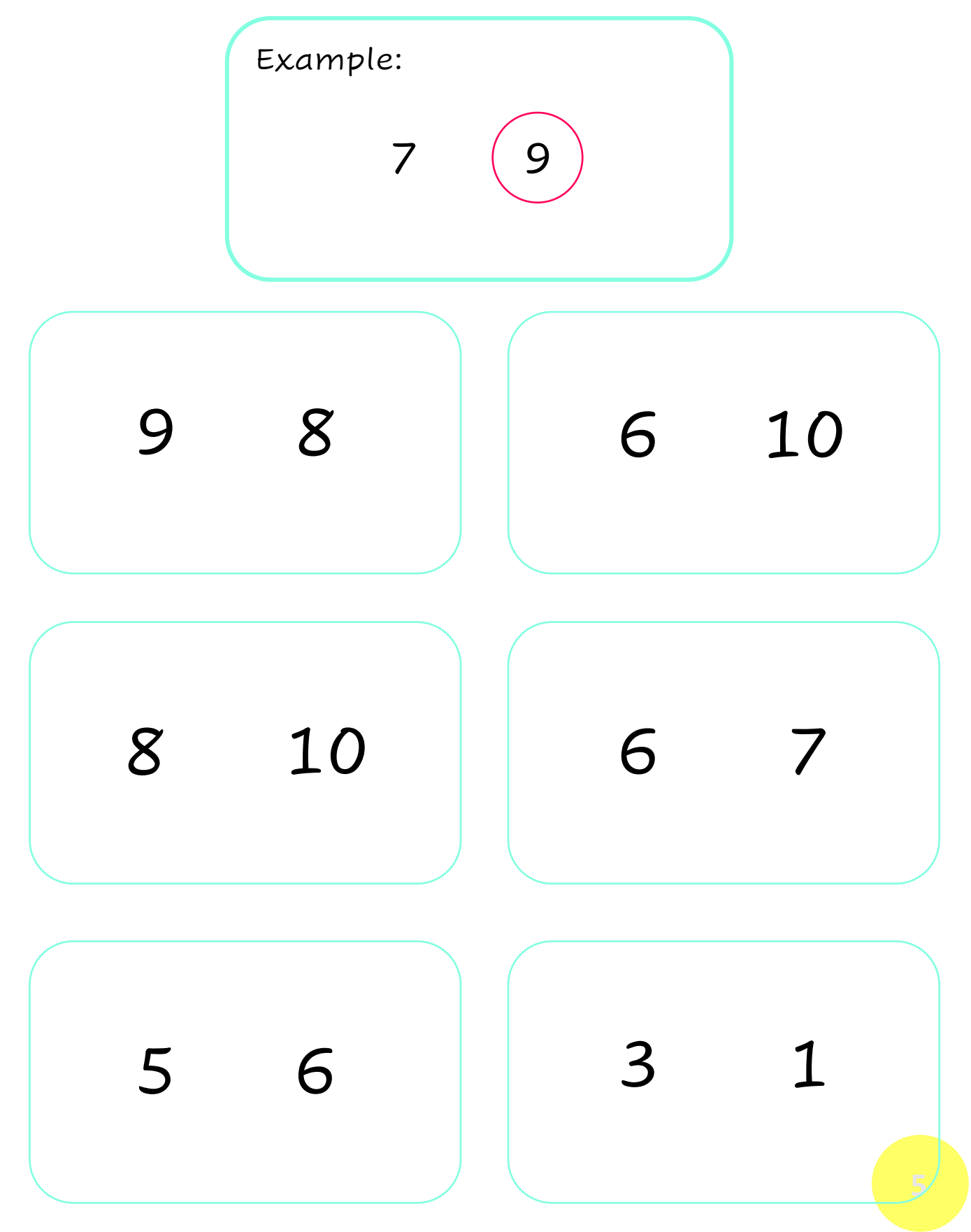

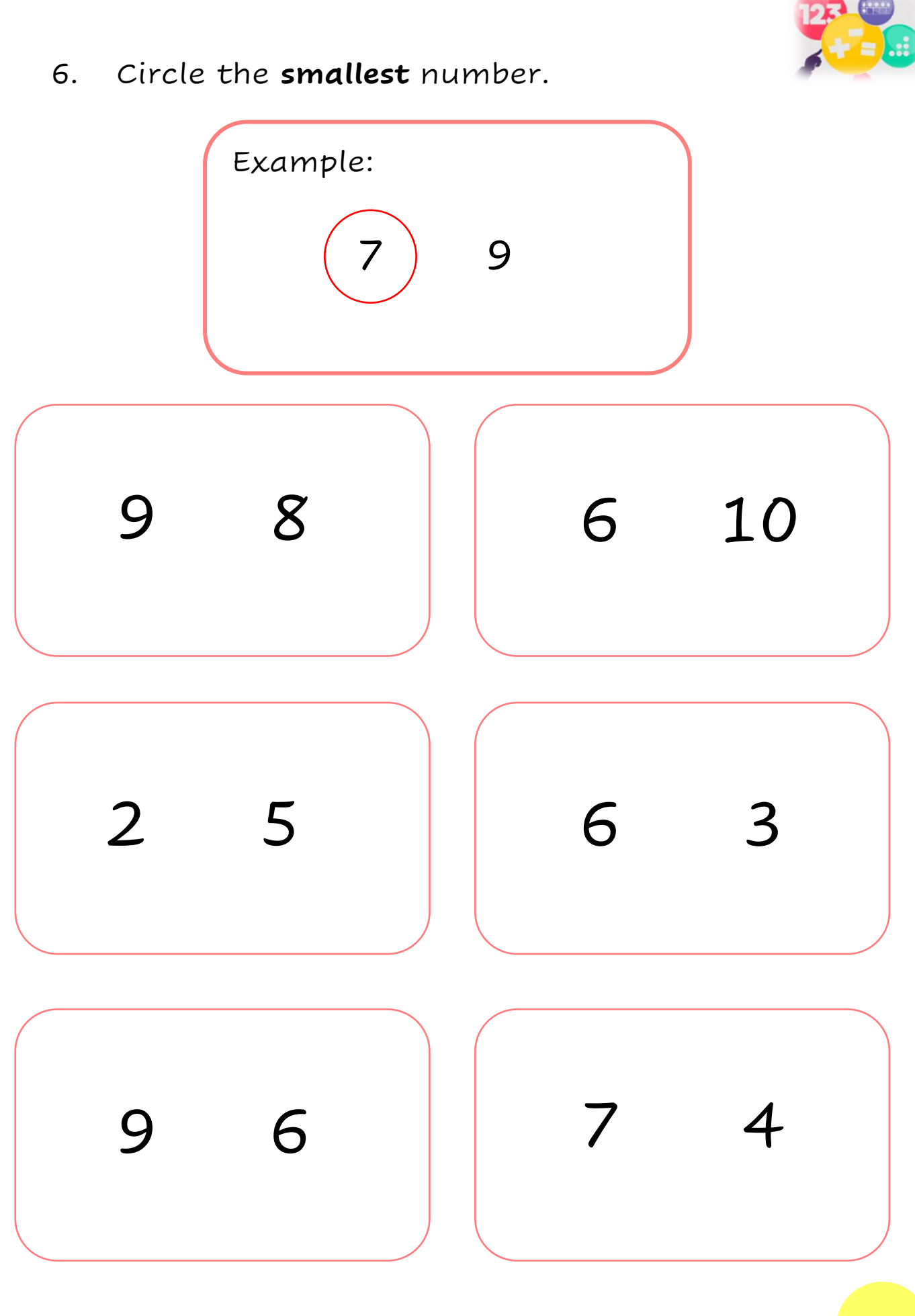

7. Color the numbers that are **larger** than the number in the orange box.

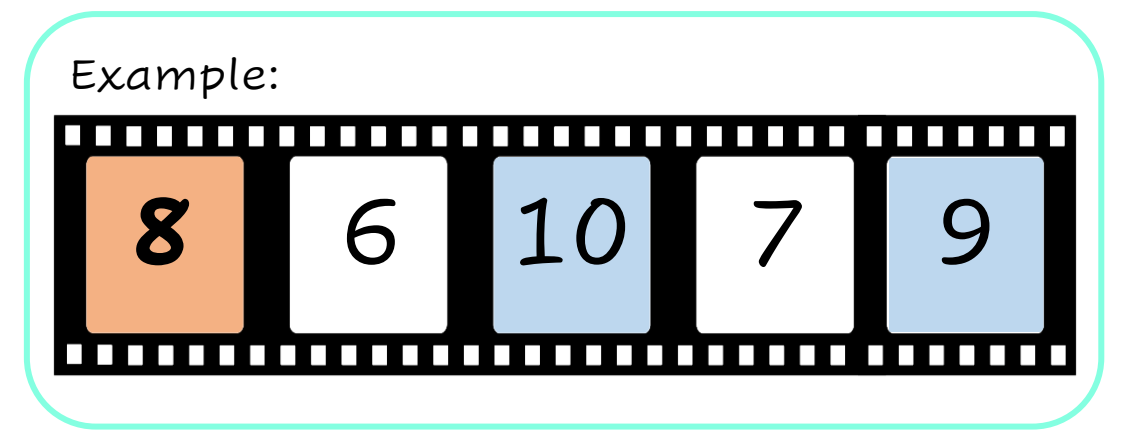

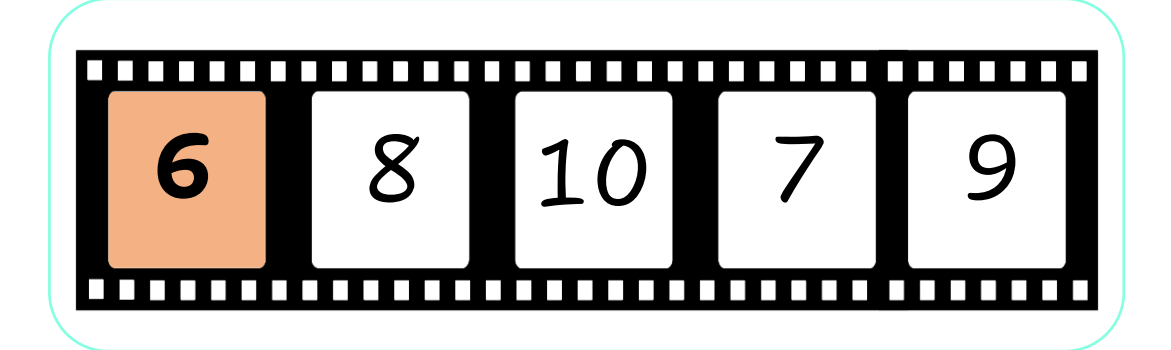

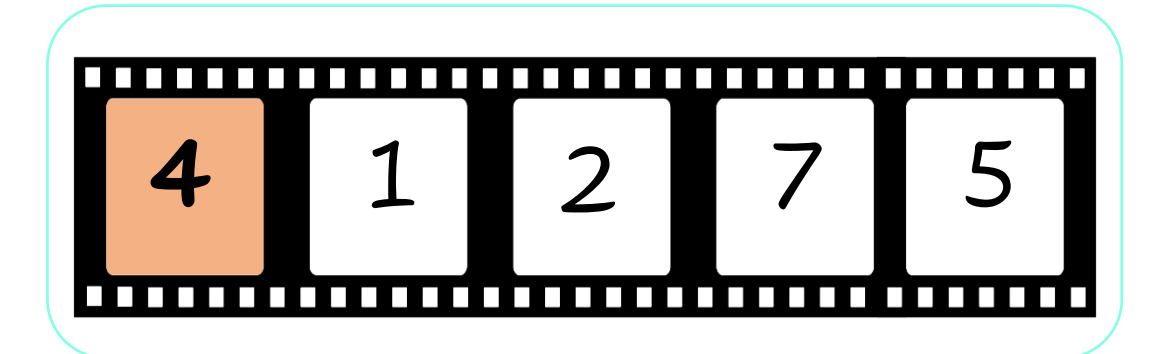

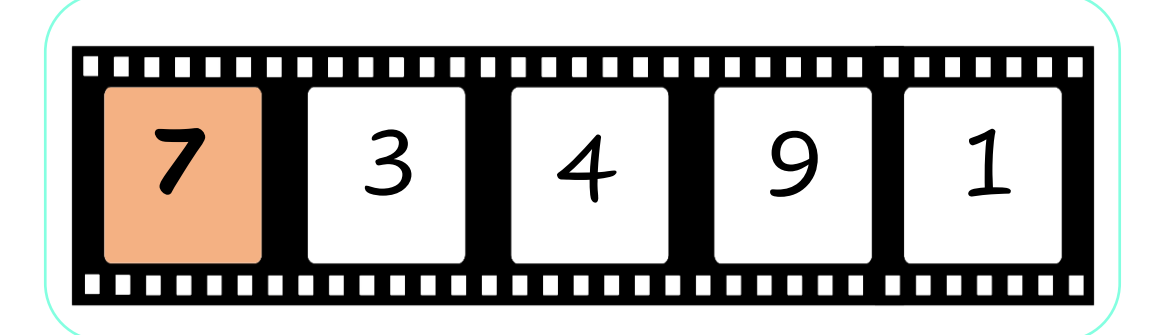

8. Color the numbers that are **smaller** than the number in the orange box.

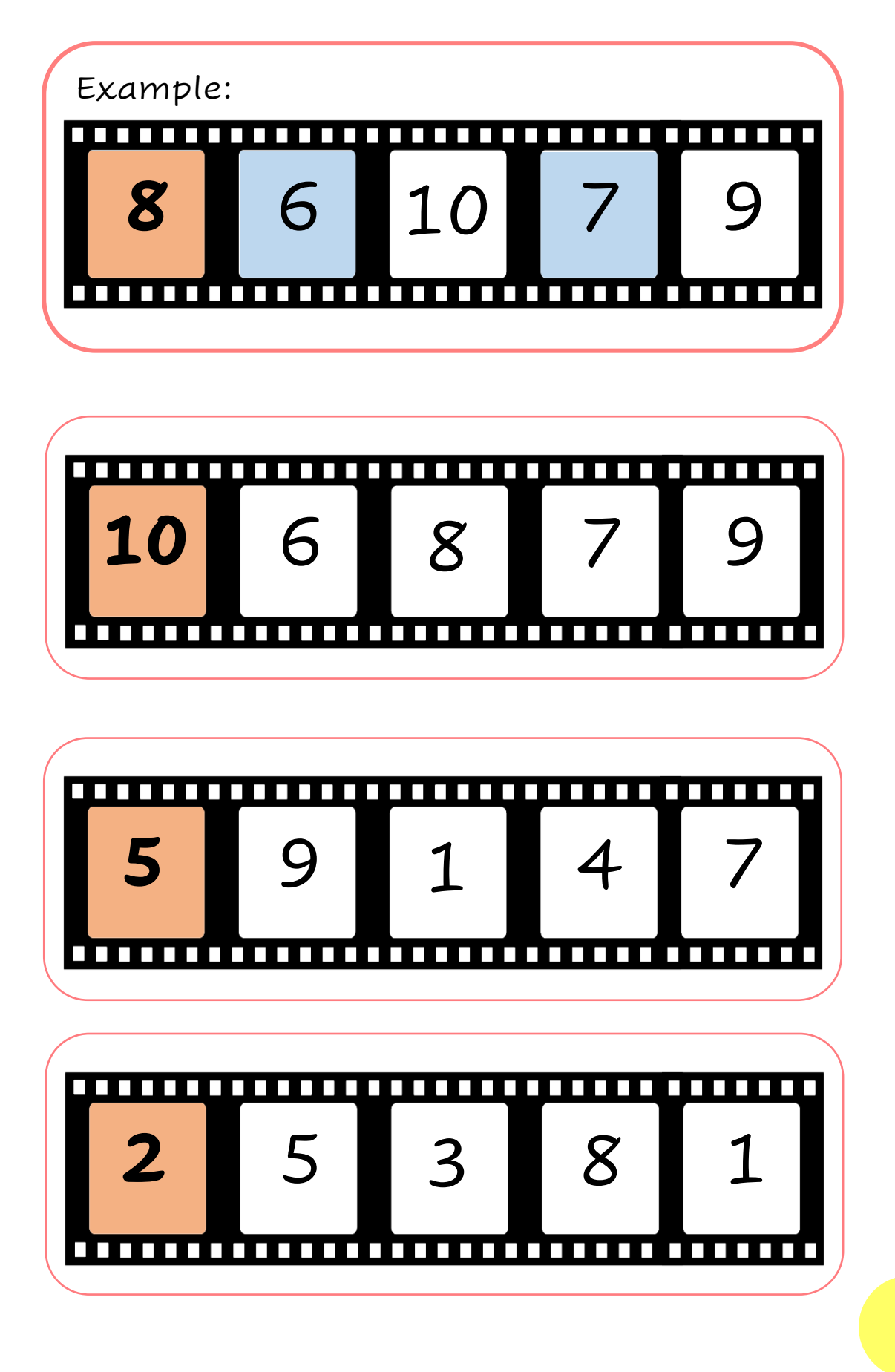